### Honeypot DDoS Target Events & Honeypot DDoS Event Report Honeypot drone based reports on DDoS attacks related to your network/constituency

@shadowserver

 $\blacksquare$ 

contact@shadowserver.org

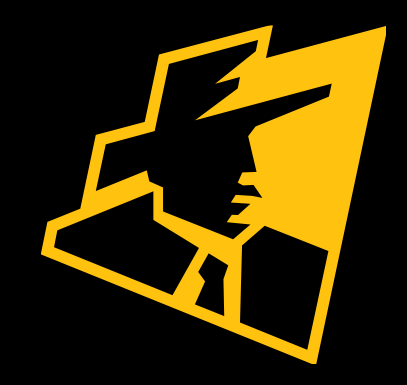

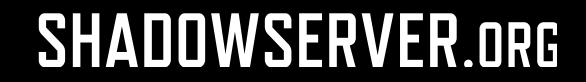

# Presentation Aims & Objectives

- Describe how Honeypot Drones can be used to monitor DDoS attacks
- Highlight a sample Honeypot DDoS Target Events Report & Honeypot DDoS Events Report, where DDoS targets and C2's issuing attack commands are reported
- Describe key features of each report of the two Honeypot drone DDoS reports, and explain how the two reports complement each other
- Demonstrate how a National CERT or targeted organization can action an Honeypot DDoS Target Events Report & Honeypot DDoS Events Report
- Provide a key list of Shadowserver online resources to enable report subscription and use

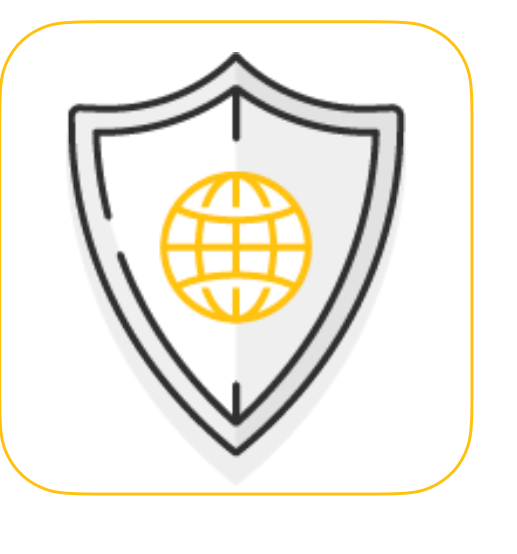

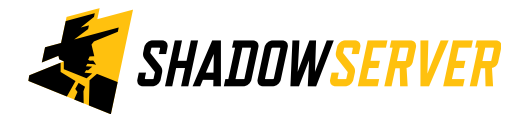

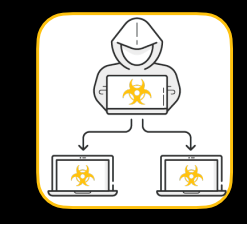

### Honeypot DDoS Target Events & DDoS Events Reports

- Both reports contain information on DDoS attacks observed by honeypot drones
- The drones emulate malware bot infected machines, join DDoS botnets and can listen to commands issued by C2s to those bots
- Information collected can include the C2 issuing the command and target IP information, malware family, protocol being used for C2 and attack destination as well as various attack parameters
- The activity reported is typically related to Mirai like bots and other IoT DDoS botnets. Attacks carried may be varied in nature, and not necessarily be reflective DDoS attacks that are reported in the Honeypot [Amplification DDoS Events report.](https://www.shadowserver.org/what-we-do/network-reporting/honeypot-amplification-ddos-events-report/) For example, they could include direct SYN flood attacks as well
- The naming convention and description of the reports is consistent with the Mirai source code naming scheme
- Both reports come from the same source (ie honeypot drones), the main difference is that the Honeypot DDoS Target event report is indexed by attack targets, while the Honeypot DDoS Event Report is indexed by C2s

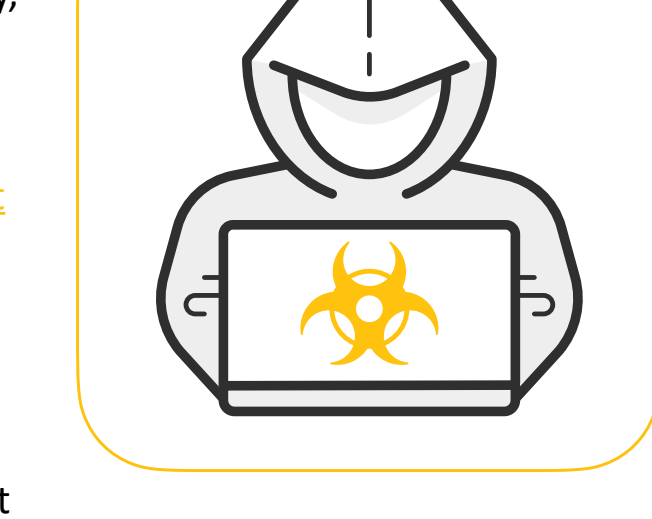

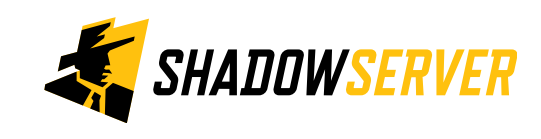

# Honeypot DDoS Target Events Report

Reporting on DDoS attack targets observed by honeypot drones

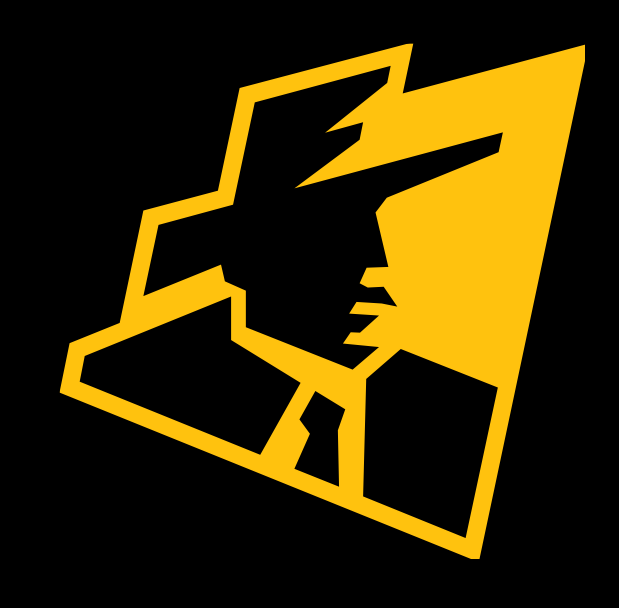

# Honeypot DDoS Target Events Report

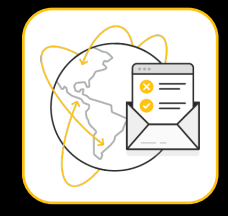

### Honeypot DDoS Target Events Report

#### LAST UPDATED: 2022-03-15

This report contains information about DDoS attack targets observed by honeypot drones. These drones emulate malware bot infected machines and can listen to commands given to those bots. These commands include the C2 issuing the command and target information, malware family, protocol being used for C2 and attack destination as well as various attack parameters.

The dst\_ip is the IP of the attack victim, the src\_ip below is the C2 IP issuing the commands. If you are getting this report, it means an IP (dst\_ip) that was targeted was located on your network or constituency (attack destination).

The activity reported is typically related to Mirai like bots. The naming convention and description is consistent with the Mirai source code published.

This report has its sister version that contains the same information but filtered by src\_ip (address of the C2 issuing commands): the Honeypot DDoS Event Report.

This report was enabled as part of the European Union HaDEA CEF VARIOT project.

File name: event4\_honeypot\_ddos\_target

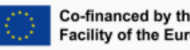

Co-financed by the Connecting Europe **Facility of the European Union** 

https://www.shadowserver.org/what-we-do/network-reporting/honeypot-ddos-target-events-report/

**FIELDS** timestamp Timestamp when the destination IP was seen in UTC+0 protocol Packet type of the connection traffic (UDP/TCP) dst\_ip Destination IP (being attacked by a DDoS) dst\_port Destination port (being attacked by a DDoS) dst\_asn ASN of the destination IP dst\_geo Country of the destination IP Region of the destination IP dst\_region City of the destination IP dst\_city dst\_hostname Reverse DNS of the destination IP dst\_naics North American Industry Classification System Code dst\_sector Sector to which the destination IP in question belongs; e.g. Communications,

### **SAMPLE**

"timestamp", "protocol", "dst ip", "dst port", "dst asn", "dst geo", "dst region", "dst city", "d "2022-03-14 17:02:28",,"115.238.x.x",80,136190,"CN","HUBEI SHENG","WUHAN",,517311,,,,,"19 "2022-03-14 17:09:46",,"52.184.x.x",43437,8075,"HK","HONG KONG","HONG KONG",,334111,"Info "2022-03-14 17:23:17",,"211.99.x.x",80,134763,"CN","SHANDONG SHENG","JINAN",,,,,,,"198.5( "2022-03-14 17:26:59",,"117.172.x.x",80,9808,"CN","SICHUAN SHENG","CHENGDU",,517312,,,,,' "2022-03-14 17:31:53",,"103.100.x.x",80,136970,"HK","HONG KONG","HONG KONG",,,,,,,"198.54 "2022-03-14 17:35:35",,"45.117.x.x",57991,137697,"CN","BEIJING SHI","BEIJING",,,,,,,,"198

5

### Key Event Report Fields

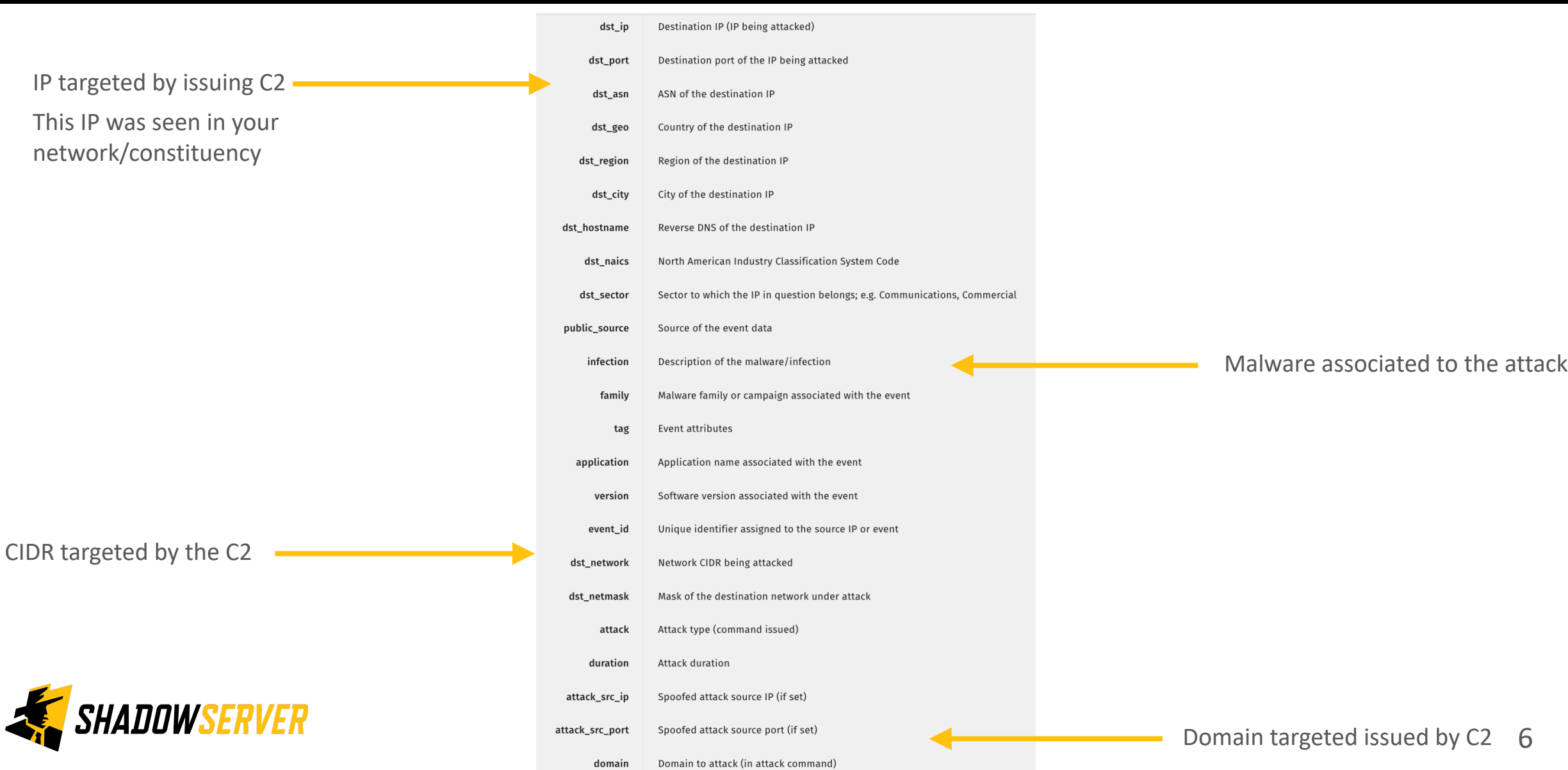

# Honeypot DDoS Target Events Report

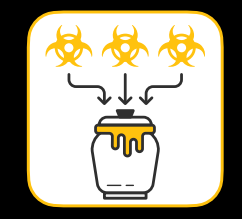

- <https://www.shadowserver.org/what-we-do/network-reporting/honeypot-ddos-target-events-report/>
- The dst ip is the IP of the attack victim, the src ip below is the C2 IP issuing the commands. If you are getting this report, it means an IP (dst ip) that was targeted was located on your network or constituency (attack destination).
- Report is available as a file in CSV format
- The report filename contains event4\_honeypot\_ddos\_target
- All timestamps are in UTC
- Reports can be sent as e-mail attachments, or downloaded via HTTP or obtained via a RESTful API
- For more documentation on API access, please visit the below URLs and send a request for access to [contact@shadowserver.org](mailto:contact@shadowserver.org) <https://www.shadowserver.org/what-we-do/network-reporting/api-documentation/> <https://www.shadowserver.org/what-we-do/network-reporting/api-reports-query/>

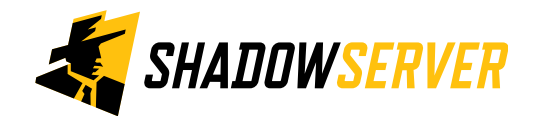

### Example Report - Honeypot DDoS Target Events

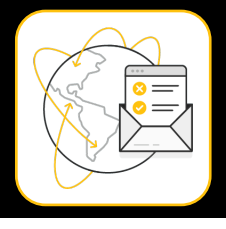

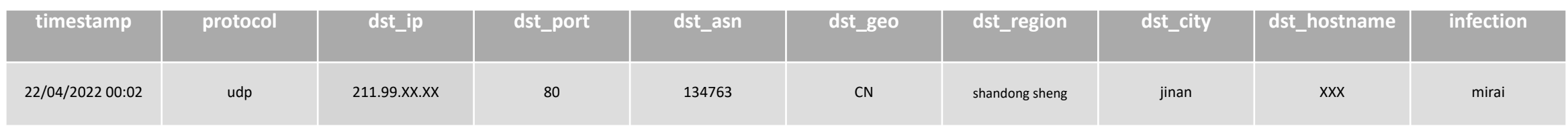

 $\overline{F}$ 

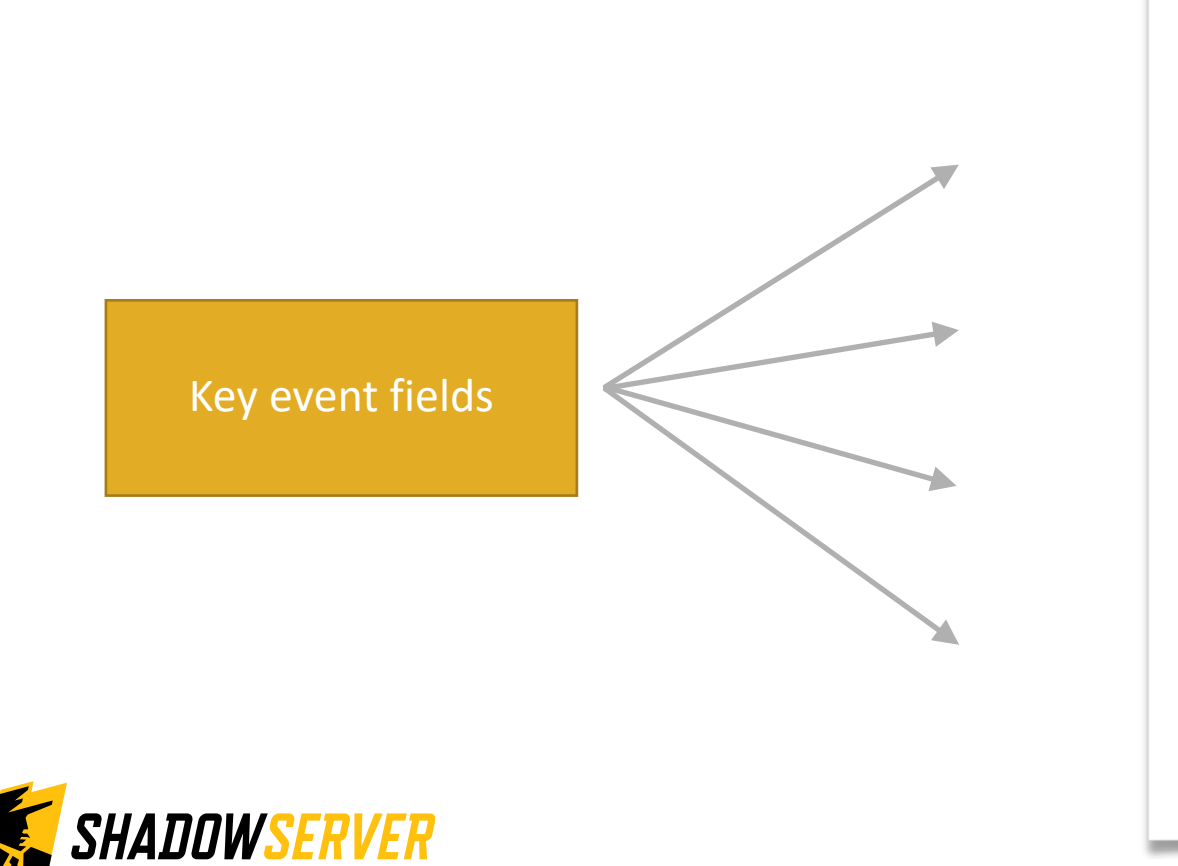

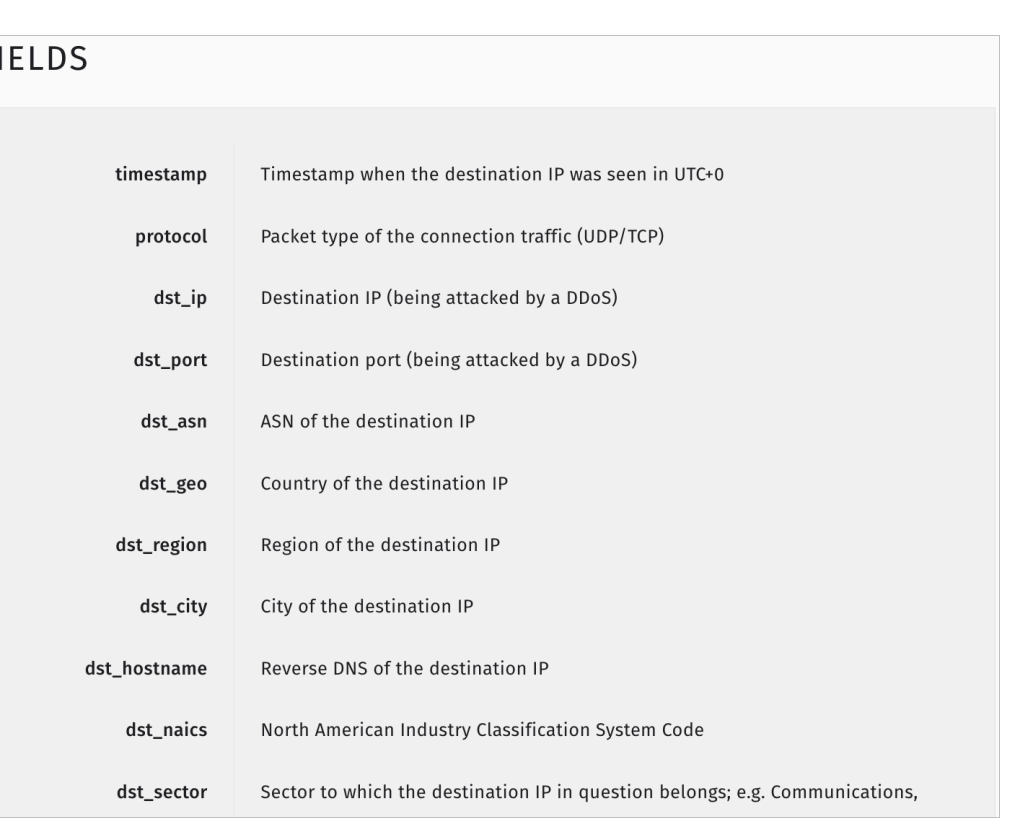

### Example Report - Honeypot DDoS Target Events - Key Fields

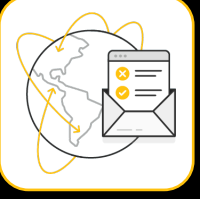

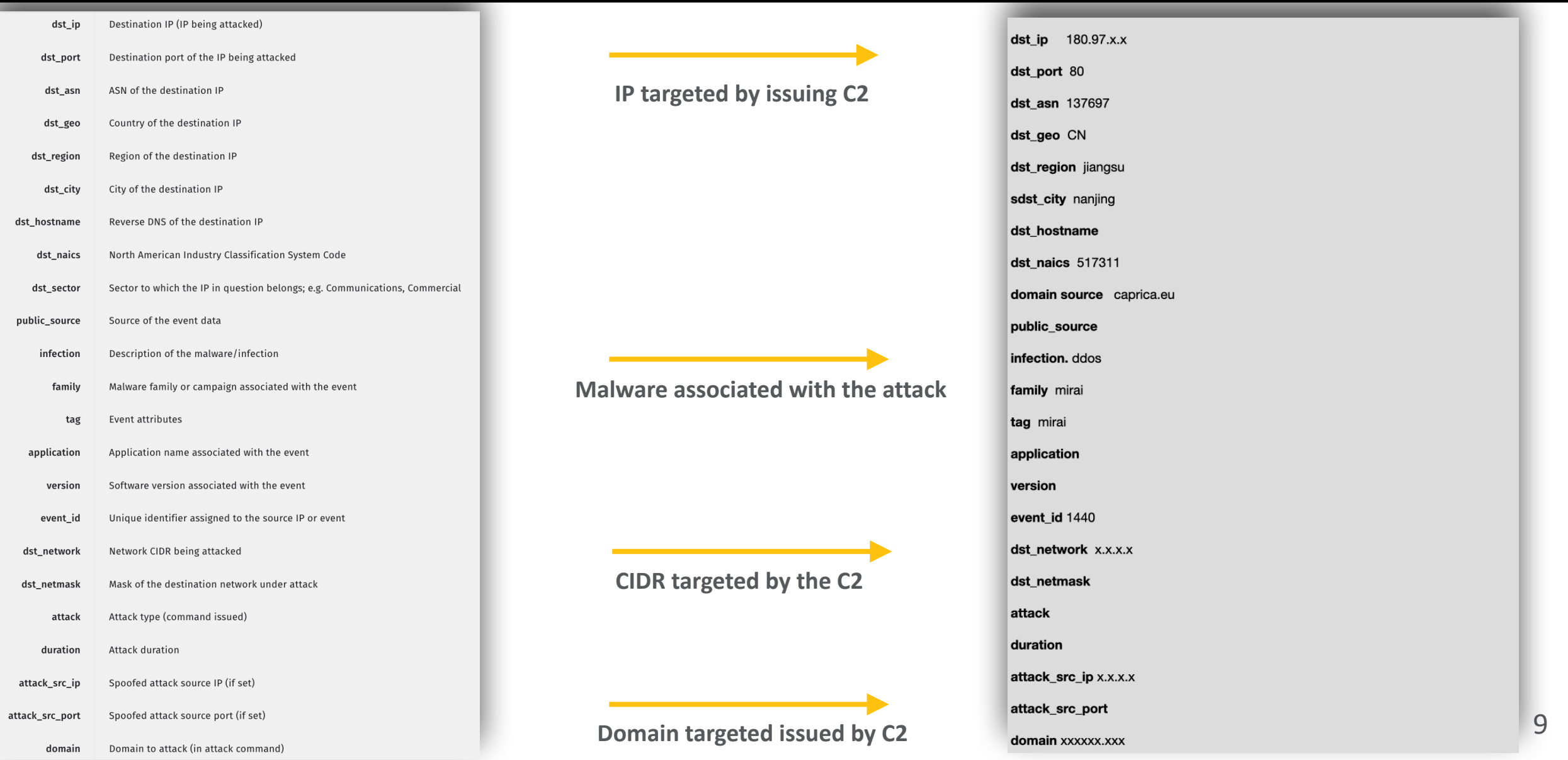

### Example Report - Honeypot DDoS Target Events

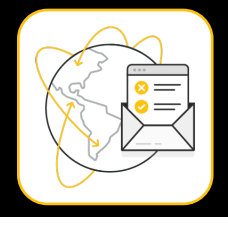

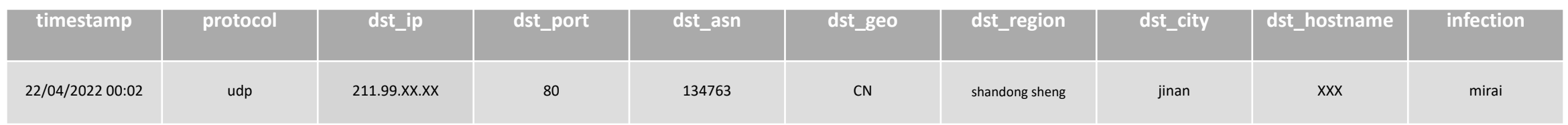

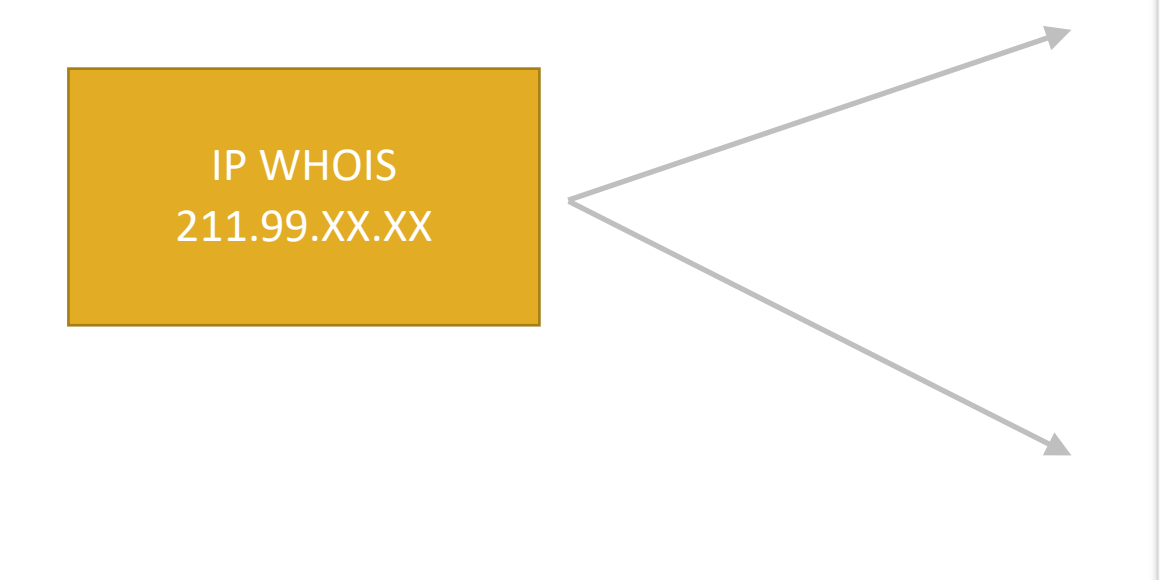

*HADOWSERVER* 

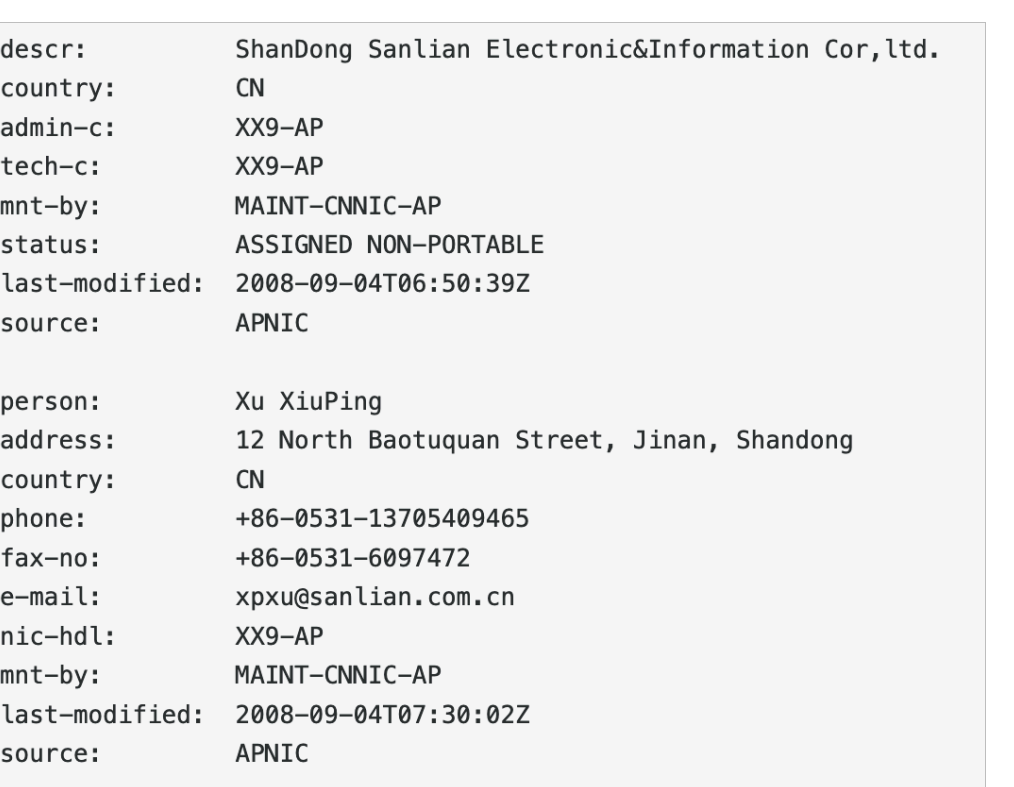

# Honeypot DDoS Events Report Reporting on C2 servers issuing DDoS attack

commands that were observed by honeypot drones

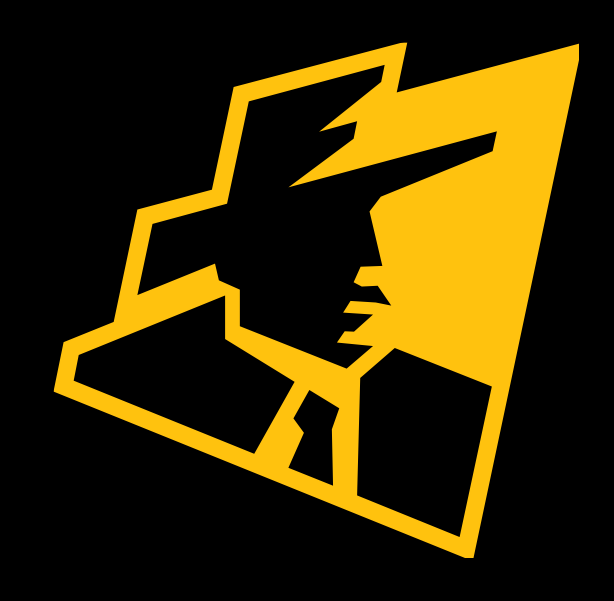

### Honeypot DDoS Events Report

### Honeypot DDoS Events Report

#### $IAST IIPDATFD: 2022-03-15$

This report contains information about DDoS attack commands observed by honeypot drones. These drones emulate malware bot infected machines and can listen to commands given to those bots. These commands include the C2 issuing the command and target information, malware family, protocol being used for C2 and attack destination as well as various attack parameters.

The src\_ip below is the C2 IP issuing the commands, the dst\_ip is the IP of the attack victim. If you are getting this report, it means a C2 (src ip) issuing the attack command was located on your network or constituency.

The activity reported is typically related to Mirai like bots. The naming convention and description is consistent with the Mirai source code published.

This report has its sister version that contains the same information but filtered by dst\_ip (address of attack victims): Honeypot DDoS Target Events Report.

This report was enabled as part of the European Union HaDEA CEF VARIoT project.

File name: event4\_honeypot\_ddos

SHADOWSERVER

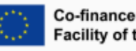

**Co-financed by the Connecting Europe Facility of the European Union** 

https://www.shadowserver.org/what-we-do/network-reporting/honeypot-ddos-events/

**FIELDS** Timestamp when the source IP was seen in UTC+0 timestamp protocol Packet type of the connection traffic (UDP/TCP) The source IP of the C2 issuing DDoS attack commands src\_ip Source port of the IP connection src\_port src asn ASN of the source IP Country of the source IP src\_geo src\_region Region of the source IP src city City of the source IP Reverse DNS of the source IP src\_hostname src\_naics North American Industry Classification System Code Sector to which the IP in question belongs; e.g. Communications, Commercial src\_sector

### SAMPLE

"timestamp", "protocol", "src ip", "src port", "src asn", "src geo", "src region", "src city", " "2022-03-14 00:13:30",,"198.50.x.x",61234,16276,"CA","QUEBEC","MONTREAL",,518210,"Commun "2022-03-14 00:18:31",,"198.50.x.x",61234,16276,"CA","QUEBEC","MONTREAL",,518210,"Commun! "2022-03-14 00:19:03",,"46.101.x.x",6379,14061,"DE","HESSEN","FRANKFURT AM MAIN",,518210 "2022-03-14 00:26:09",,"198.50.x.x",61234,16276,"CA","QUEBEC","MONTREAL",,518210,"Commun! "2022-03-14 00:28:39",,"46.101.x.x",6379,14061,"DE","HESSEN","FRANKFURT AM MAIN",,518210 "2022-03-14 00:29:42",,"198.50.x.x",61234,16276,"CA","QUEBEC","MONTREAL",,518210,"Commun.

### Key Event Report Fields

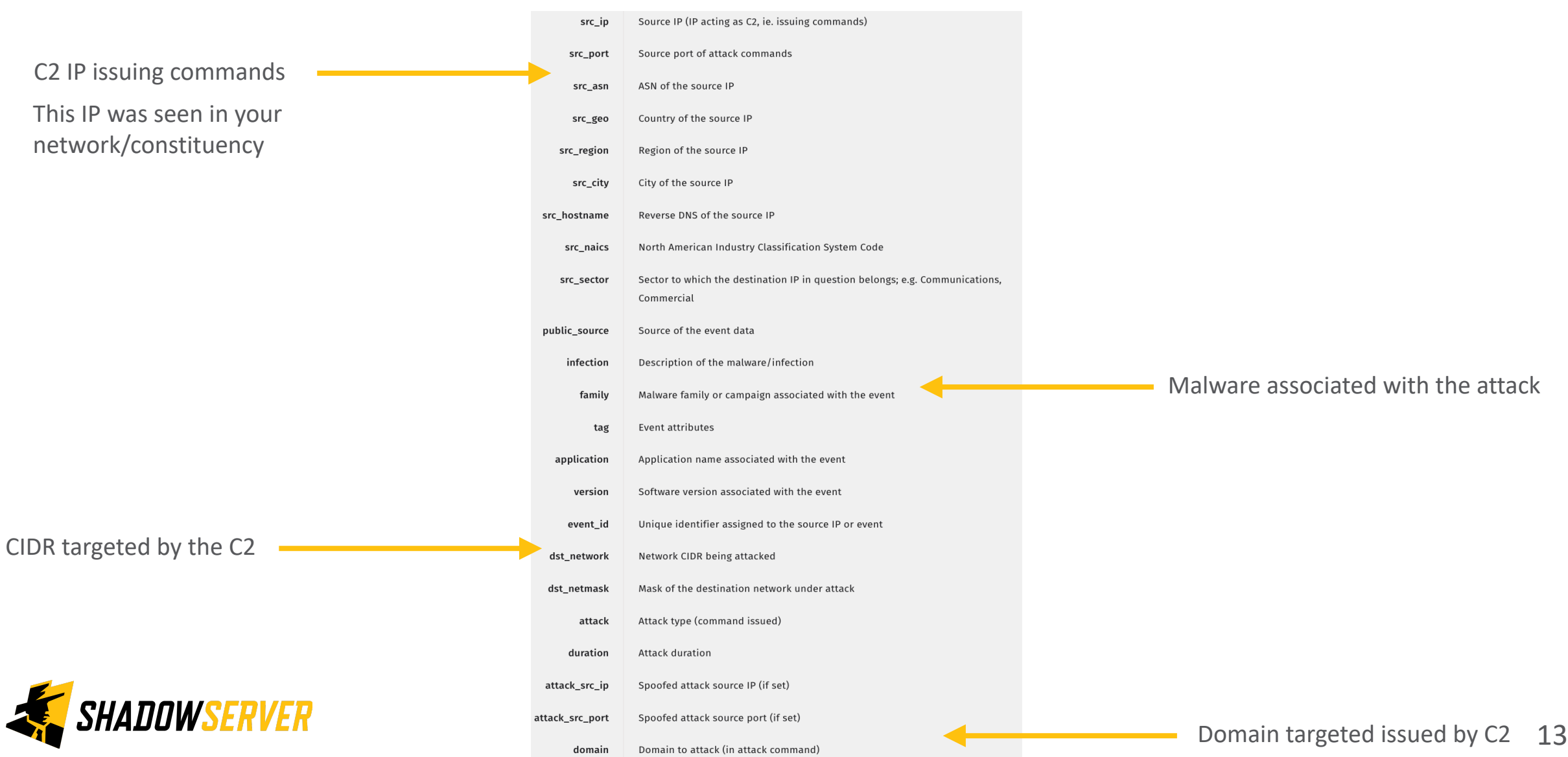

# Honeypot DDoS Events Report

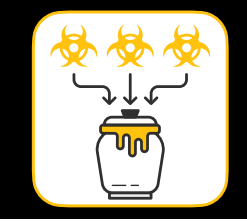

- <https://www.shadowserver.org/what-we-do/network-reporting/honeypot-ddos-events/>
- The src ip is the C2 IP issuing the commands, the dst ip is the IP of the attack victim. If you are getting this report, it means a C2 (src ip) issuing the attack command was located on your network or constituency.
- Report is available as a file in CSV format
- The report filename contains event4 honeypot ddos
- All timestamps are in UTC
- Reports can be sent as e-mail attachments, or downloaded via HTTP or obtained via a RESTful API
- For more documentation on API access, please visit the below URLs and send a request for access to [contact@shadowserver.org](mailto:contact@shadowserver.org) <https://www.shadowserver.org/what-we-do/network-reporting/api-documentation/> <https://www.shadowserver.org/what-we-do/network-reporting/api-reports-query/>

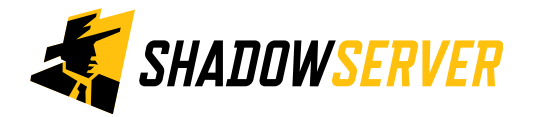

### **Example Report - Honeypot DDoS Events**

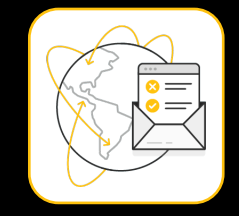

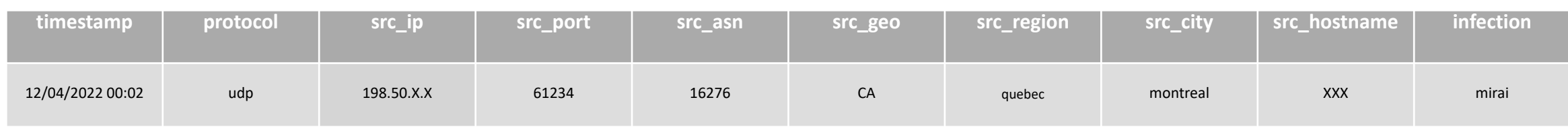

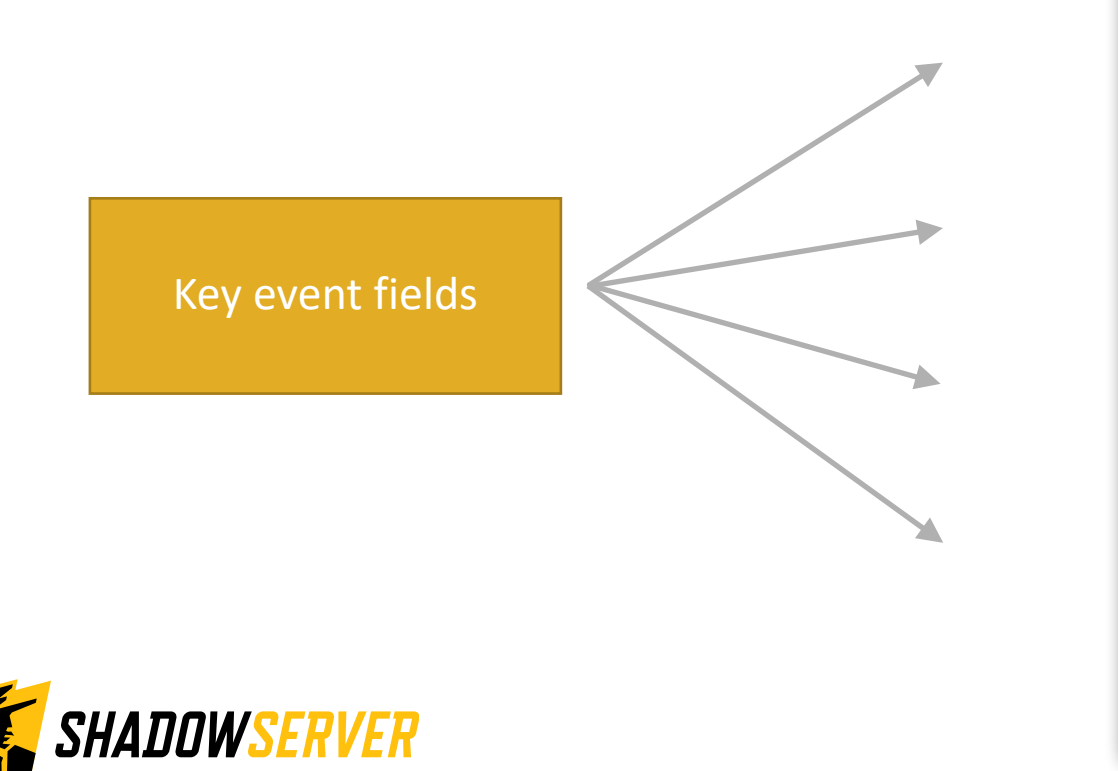

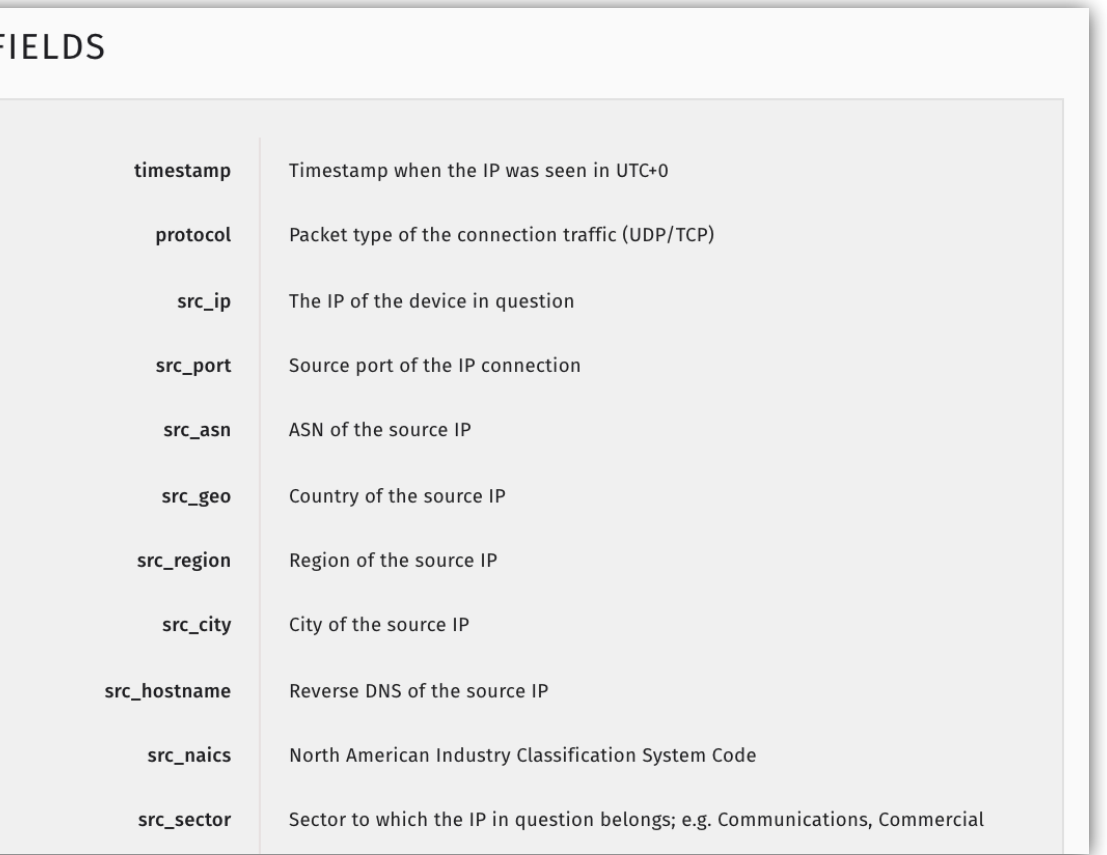

### Example Report - Honeypot DDoS Events - Key Fields

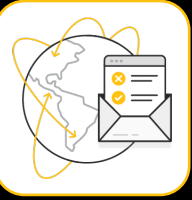

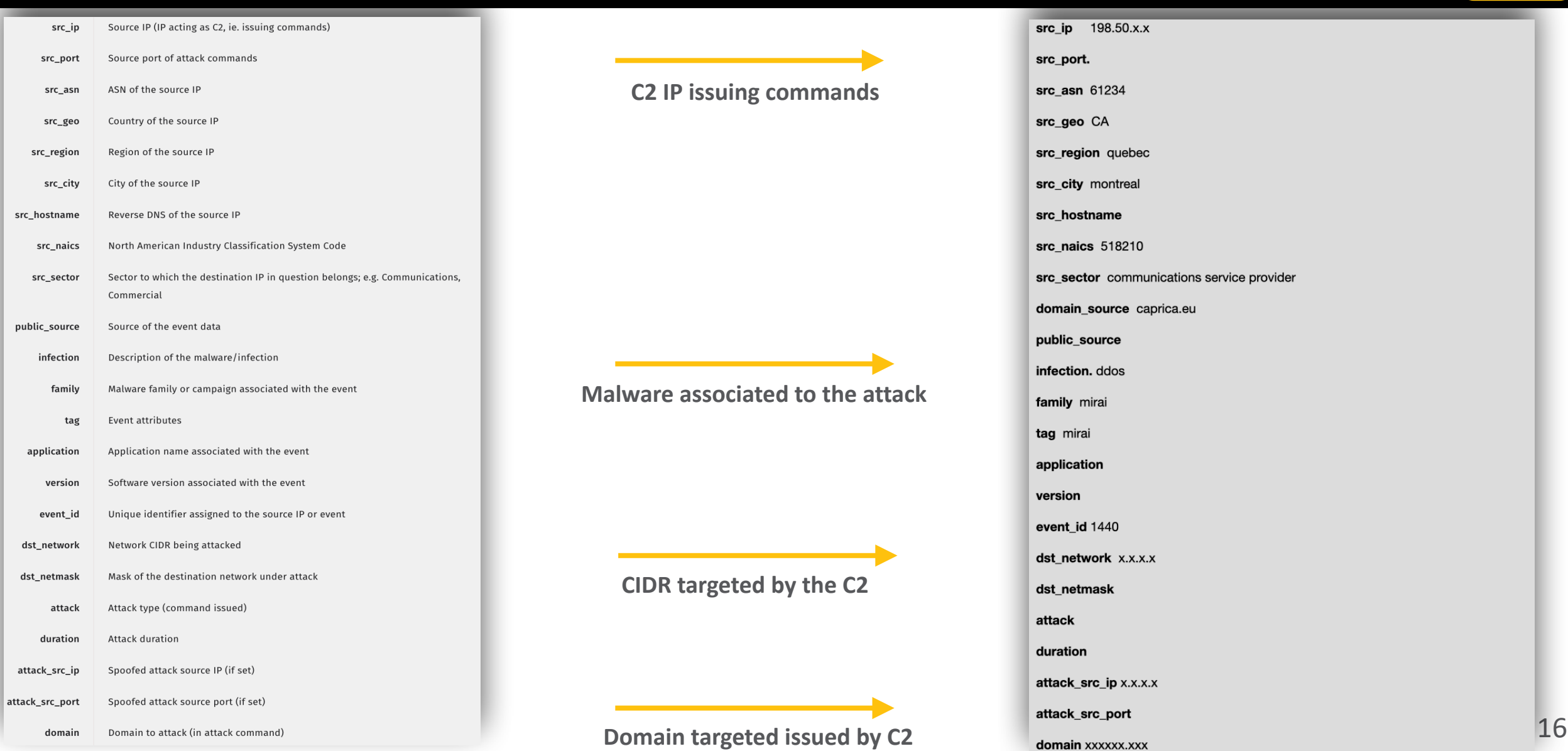

### Example Report - Honeypot DDoS Events

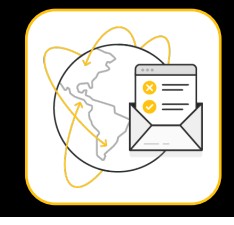

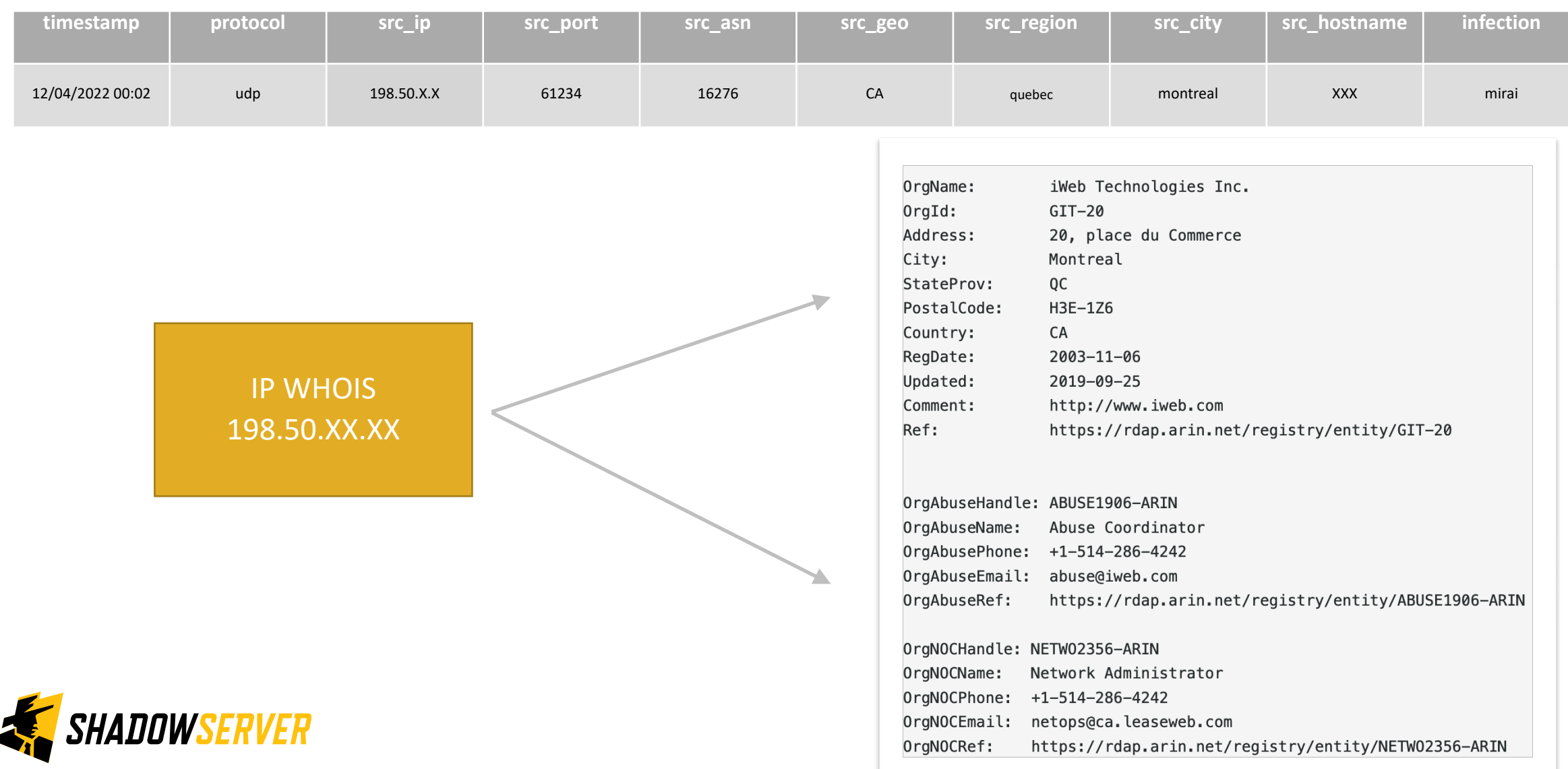

# Verifying our results

- Honeypots can pick up traces of smaller attacks or ones that had little impact as well, so might have been missed by your organization. You can use this report to gain awareness you (or your constituency) may be a target
- If the attack was large it is likely that you are well aware of the DDoS as it has impacted your operations, but the report can still provide extra insight into the techniques used
- If you do log network traffic in any way you can verify our findings and possibly identify other vectors
- If you are a National CSIRT, the report will give you an overview of typically IoT based DDoS attacks against your country's infrastructure. However, as you are unlikely to have direct insight into network traffic, to verify the impact of the DDoS you would have to contact the targeted organization
- If you are getting a DDoS Target Event report, it means an IP (dst ip) that was targeted was located on your network or constituency (attack destination)
- If you are getting a DDoS Event report, it means a C2 (src\_ip) issuing the attack command was located on your network or constituency.
- Remember the results we share are for the previous day (up to 24 hour delay)

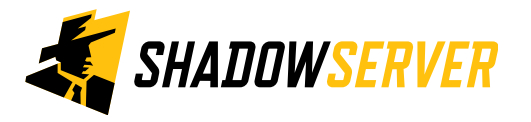

### DDoS - PROTECT

- Follow network security best practices in:
- Firewalls / IDS
- Port blocking
- Rate limiting
- Blocking of known, malicious IPs
- Restrict network broadcasting
- Monitor continuously for poor connectivity, traffic spikes / high demand, abnormal / spoofed traffic
- Enhance network redundancy and protection by using a cloud based protection / DDoS mitigation providers, that allow for traffic scrubbing etc
- If you have externally facing UDP based services, such as NTP, DNS etc, you may be contributing to the DDoS problem by also being abused as a reflector. Take steps to restrict external access to such services if possible. See our scan based reports on accessible or open services on your network/constituency and act accordingly to fix issues reported there.

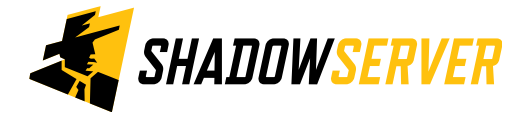

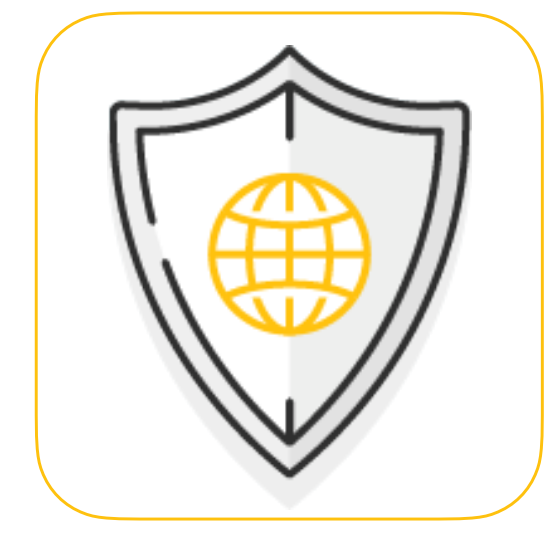

# Summary & Key Report Pages

### **Reports overview**

- <https://www.shadowserver.org/what-we-do/network-reporting/get-reports/>
- <https://www.shadowserver.org/what-we-do/network-reporting/>
- <https://www.shadowserver.org/what-we-do/network-reporting/honeypot-ddos-target-events-report/>
- <https://www.shadowserver.org/what-we-do/network-reporting/honeypot-ddos-events/>

### **Report Updates**

- <https://www.shadowserver.org/news-insights/>
- Twitter @shadowserver
- Mailing list access send request to [contact@shadowserver.org](mailto:contact@shadowserver.org) and request access to [public@shadowserver.org](mailto:public@shadowserver.org)
- Or subscribe directly at<https://mail.shadowserver.org/mailman/listinfo/public>

### **Reports API**

- Request access to [contact@shadowserver.org](mailto:contact@shadowserver.org)
- <https://www.shadowserver.org/what-we-do/network-reporting/api-documentation/>
- <https://www.shadowserver.org/what-we-do/network-reporting/api-reports-query/>

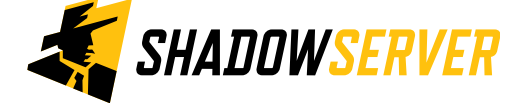

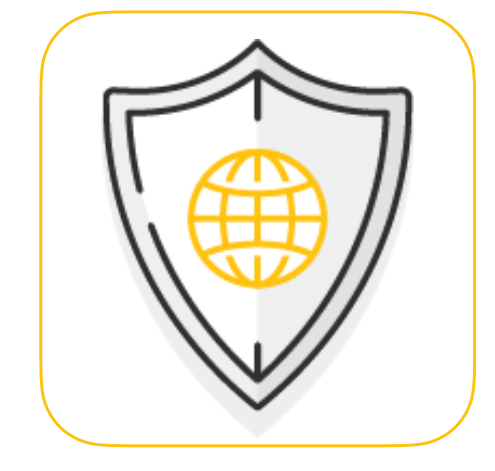

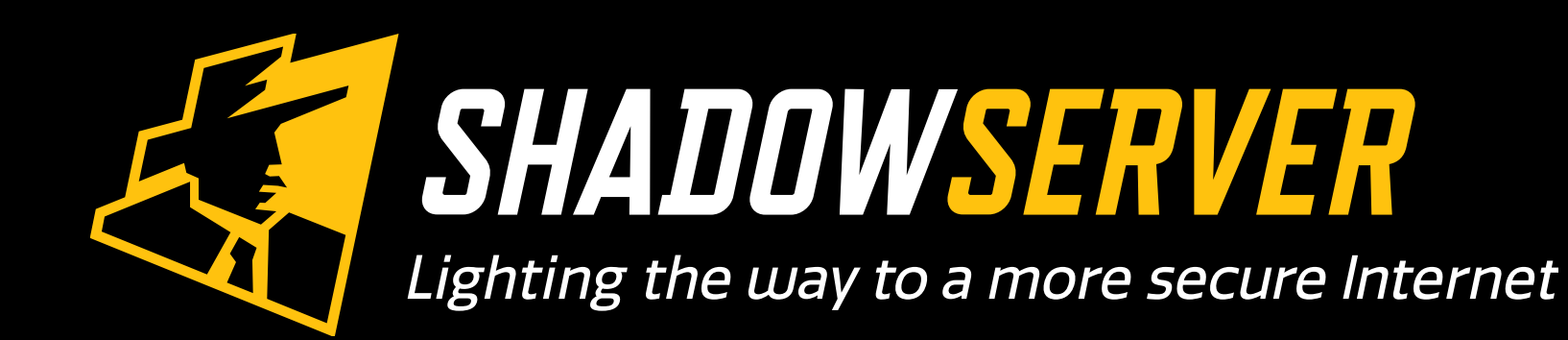

@shadowserver

 $\blacksquare$ 

[contact@shadowserver.org](mailto:contact@shadowserver.org)

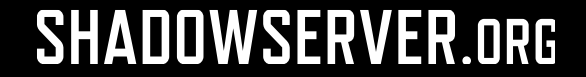